## Name \_\_\_\_\_\_\_\_\_\_\_\_\_\_\_\_\_\_\_\_\_\_\_\_\_\_\_\_\_\_\_\_\_\_\_\_\_\_\_\_\_\_\_\_\_\_\_\_\_\_\_\_\_\_\_\_\_\_ Period \_\_\_\_\_\_\_\_\_\_\_\_\_\_\_\_\_\_ Adobe Visual Design

## **Graphics: 1.05**

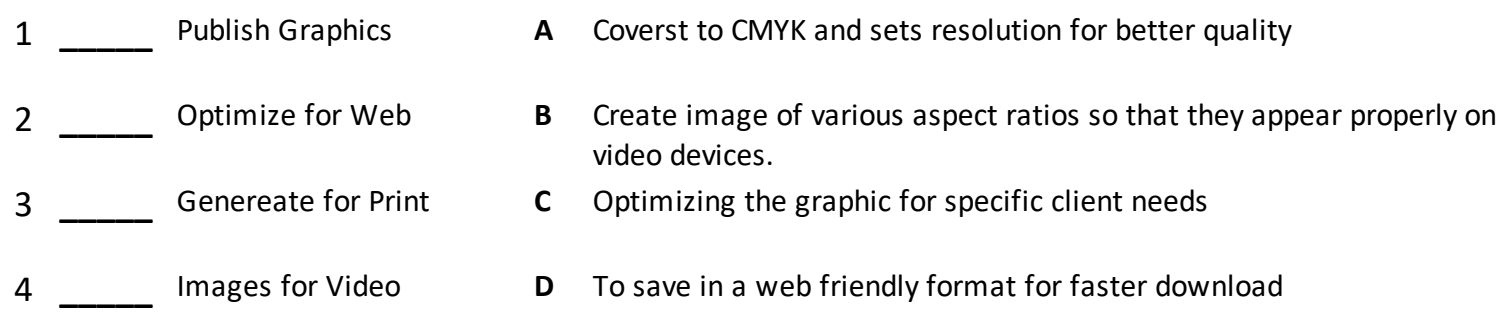

## **Illustrator: 2.03**

- 
- 
- 
- 
- 5 **\_\_\_\_\_** Tools Panel **<sup>E</sup>**
- 6 **\_\_\_\_\_** Vector Images **F**
- 1 **\_\_\_\_\_** AI **<sup>A</sup>** Adobe Illustrator, vector format
- 2 **\_\_\_\_\_** EPS **<sup>B</sup>** Panel for tools grouped together and hidden
- 3 **\_\_\_\_\_** PDF **<sup>C</sup>** Encapsulated Postscript, vector format
- 4 **\_\_\_\_\_** SVG **<sup>D</sup>** Portable Document Format, vector format
	- Scaled Vector Graphics, vector format
	- Use mathematic equations and geometric elements (points, lines, and shapes) to create art, can be scaled infinitely, without any loss of quality or fidelity.